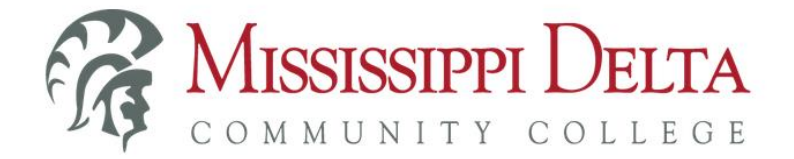

## Title IV authorization

*By electronically signing this document, you understand that this is a voluntary authorization and is valid from the date of signing. Additionally, you also understand that you can rescind this authorization at any time prior to incurring such charges by submitting a written notice to the Business Office.*

Tuition, fees, room and board charges will be automatically deducted from the Federal financial aid funds (such as Pell grant, SEOG grant) you receive. Federal guidelines require you to authorize MDCC to use Federal financial aid funds to pay any non-institutional charges such as bookstore charges and inclusive access fees, program fees, fines, parking decals and tickets, etc. You may also authorize MDCC to pay up to \$200 on a prior year balance you may have.

If you choose not to authorize MDCC to pay these non-institutional charges with your Federal financial aid, you will be responsible for paying any outstanding debt to the College.

To electronically choose your authorization options and electronically sign your Title IV Authorization form, students must log in to the MyDelta Portal as follows.

1. Access the MDCC website – [www.msdelta.edu](http://www.msdelta.edu/) – and click on MyDelta at the top right; then, click on the Log into MyDelta link under Students. (**OR** use the MyDelta Portal direct link – [https://my.msdelta.edu\)](https://my.msdelta.edu/)

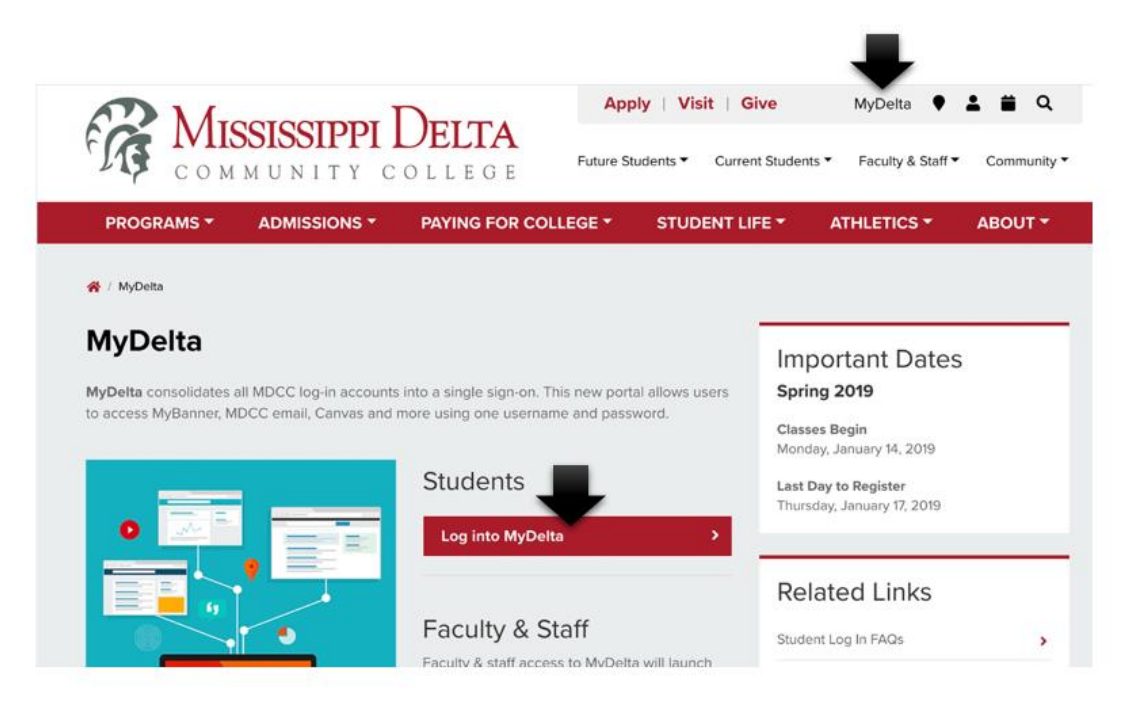

From the portal log in screen, enter your Portal User Name and password, and click the Sign In button.

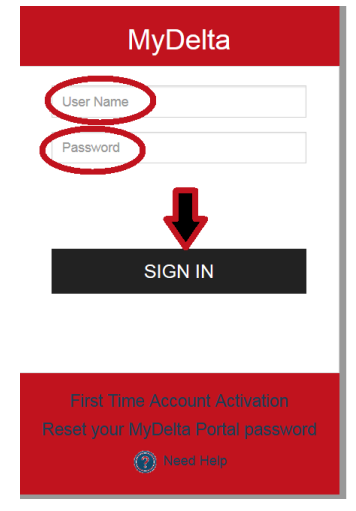

▶ Once logged in to the MyDelta Portal, to complete your Title IV Authorization form, click on Financial Aid at the top.

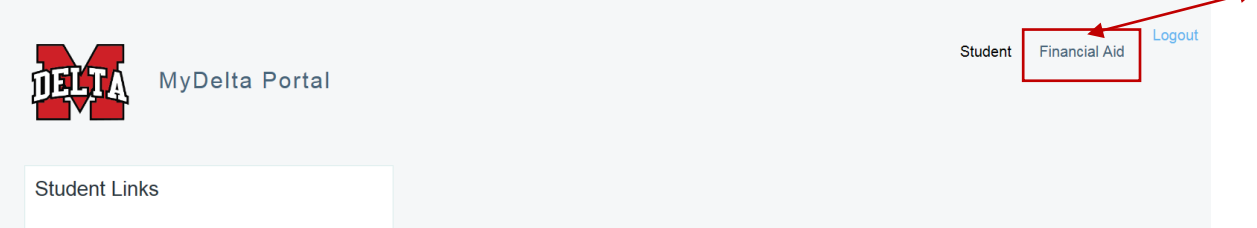

 $\triangleright$  Select Title IV Authorization.

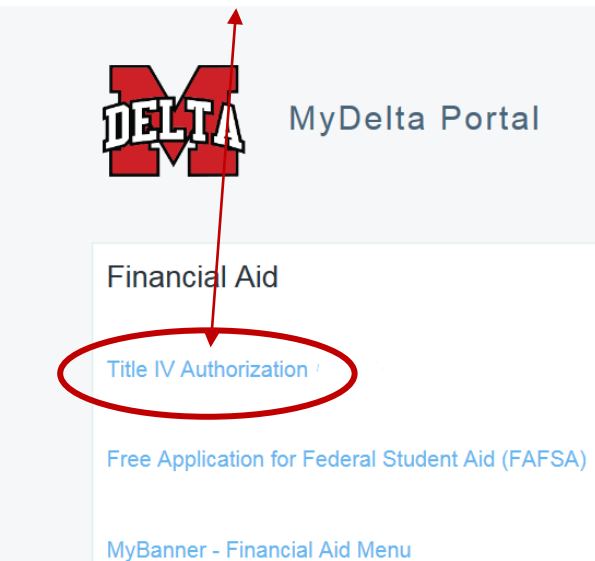

## Mississippi Delta Community College

## **Title IV Authorization**

## **Legal Notice**

By signing this document, you understand that this is a voluntary authorization and is valid from the date of signing. Additionally, you also understand that you can rescind this authorization at any time prior to incurring such charges by submitting a written notice to the **Business Office.** 

Tuition, fees, room and board charges will be automatically deducted from the Federal financial aid funds (such as Pell grant, SEOG grant) you receive. Federal quidelines require you to authorize MDCC to use Federal financial aid funds to pay any non-institutional charges such as bookstore charges and inclusive access fees, program fees, fines, parking decals and tickets, etc. You may also authorize MDCC to pay up to \$200 on a prior year balance you may have.

If you choose not to authorize MDCC to pay these noninstitutional charges with your Federal financial aid, you will be responsible for paying any outstanding debt to the College.

> To authorize MDCC to use your Federal financial aid funds to pay non-institutional charges such as bookstore charges, inclusive access fees, program fees, fines, parking decals, tickets, etc., select your authorization choice(s) as shown below and then click the Save Changes button.

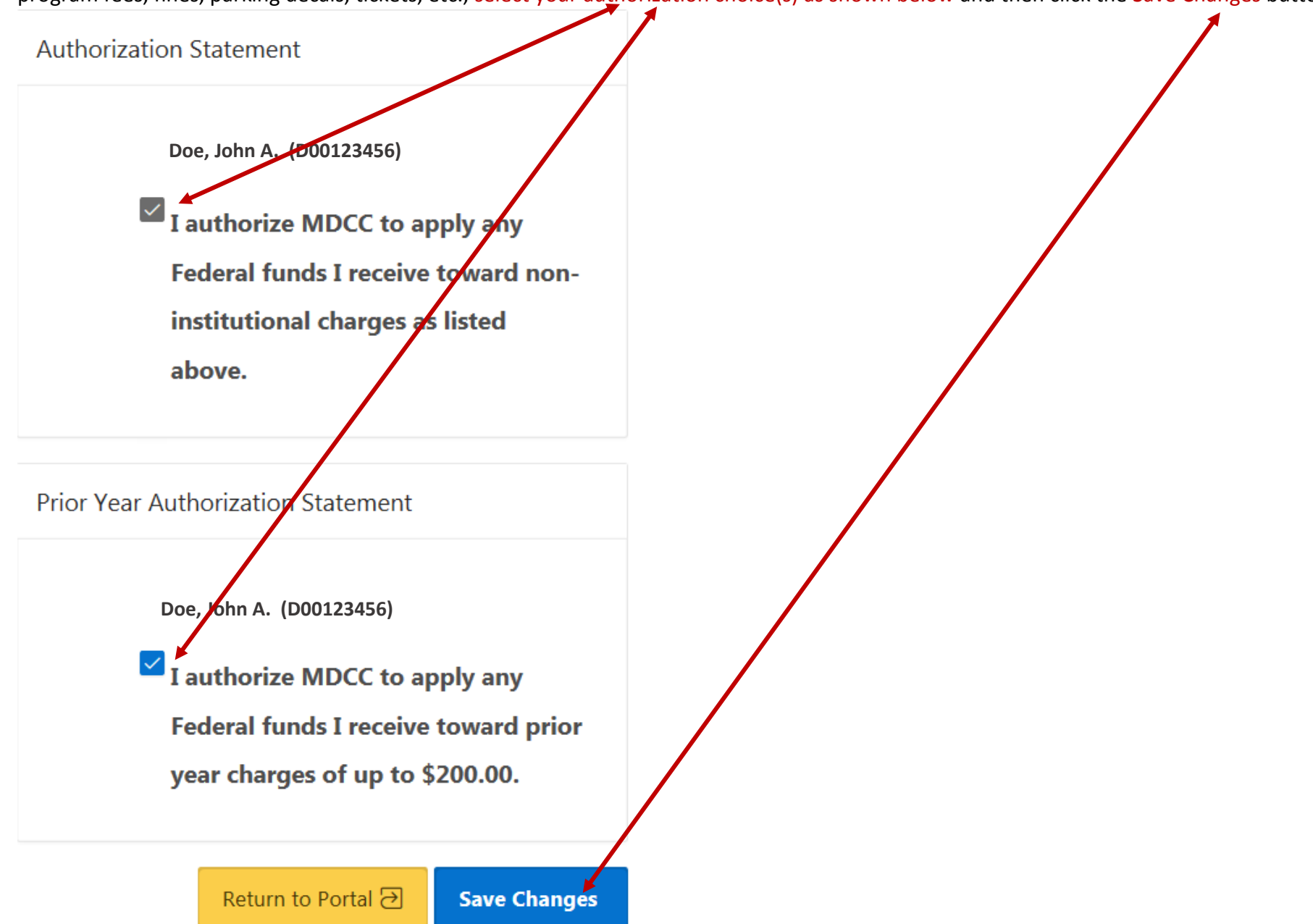

 $\triangleright$  When the Title IV Authorization Confirm screen pops up, read the statements carefully, and click the Confirm button to save your authorization choice(s).

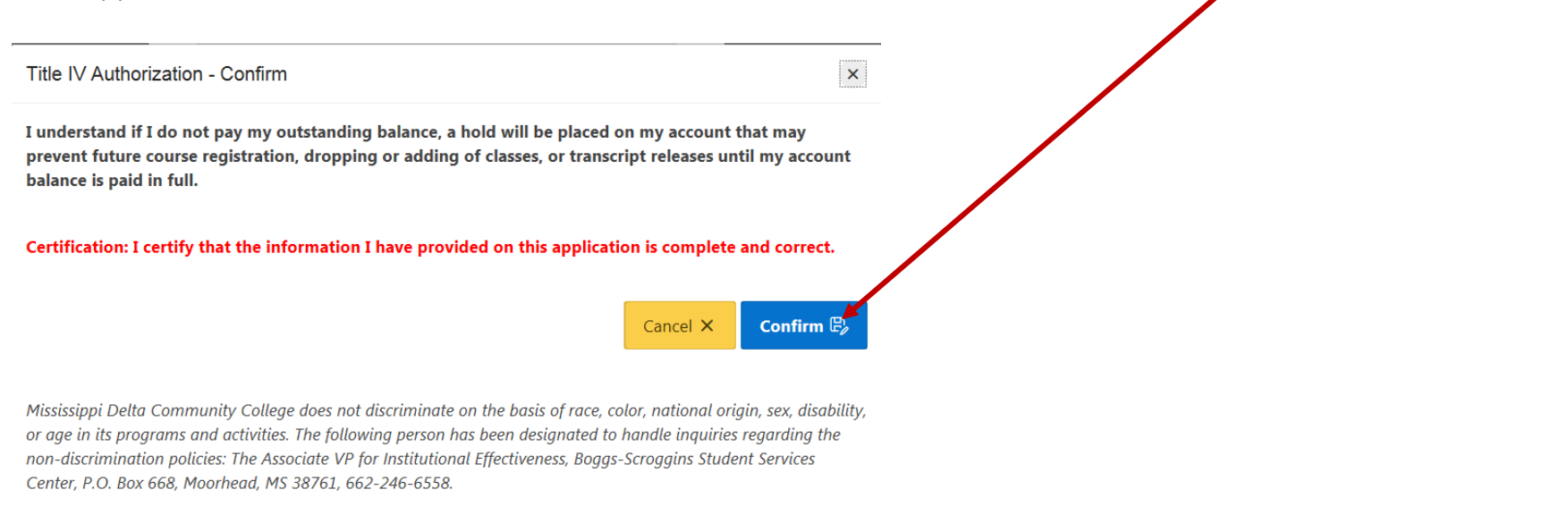

▶ You will be taken back to the completed Authorization form where you'll see a Return to Portal button and an Option to Rescind this Authorization button at the bottom. The Return to Portal button takes you back to the MyDelta Portal**. Please note that you cannot electronically rescind your**  Title IV authorization(s). Clicking the Option to Rescind this Authorization button will provide you with instructions on how to rescind your authorization.

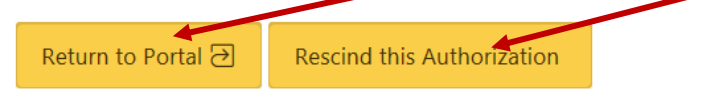

Title IV Authorization - Rescind

If you would like to rescind your previous Title IV Authorization, you will need to fill out the form in person in the **MDCC Business Office.** 

Mississippi Delta Community College does not discriminate on the basis of race, color, national origin, sex, disability, or age in its programs and activities. The following person has been designated to handle inquiries regarding the non-discrimination policies: The Associate VP for Institutional Effectiveness, Boggs-Scroggins Student Services Center, P.O. Box 668, Moorhead, MS 38761, 662-246-6558.

Return to Portal  $\overline{\Theta}$ 

**\*\* TO KEEP YOUR INFORMATION SECURE, ALWAYS BE SURE TO SIGN OUT OF YOUR ACCOUNTS (EMAIL, CANVAS, MYBANNER, OFFICE 365 AND MYDELTA PORTAL) WHEN NOT IN USE! \*\***

 $\mathbf{x}$